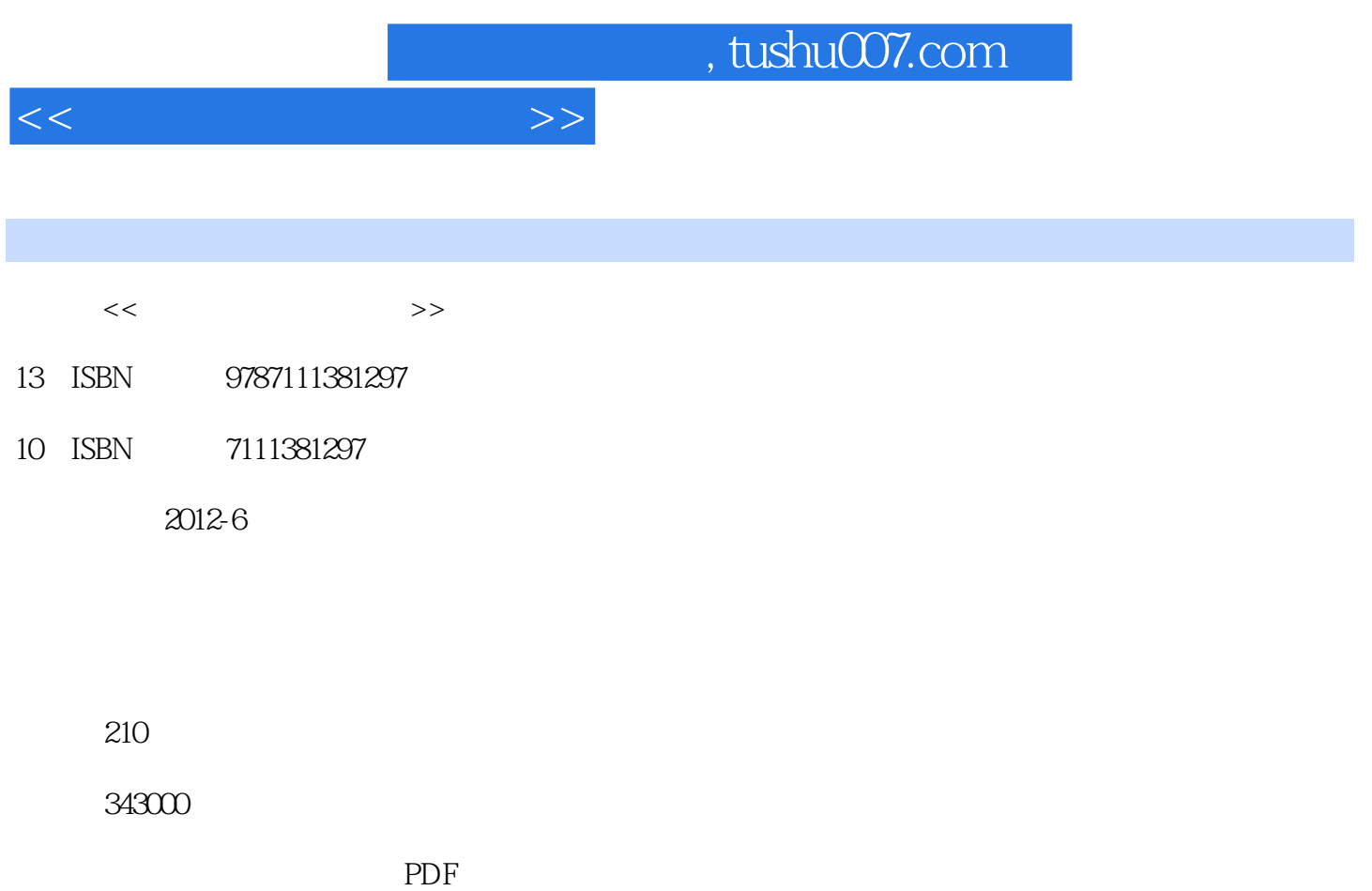

http://www.tushu007.com

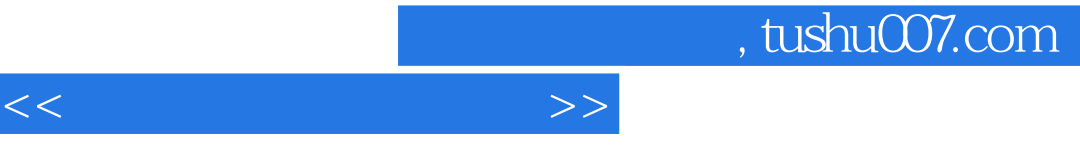

 $\alpha$  , and the contract of the contract  $\alpha$  is the contract of the contract of the contract of the contract of the contract of the contract of the contract of the contract of the contract of the contract of the contract  $6$ 

《高等院校规划教材·网络工程系列:计算机网络实验教程》既可作为高等院校计算机及相关专

 $<<$  the set of the set of the set of the set of the set of the set of the set of the set of the set of the set of the set of the set of the set of the set of the set of the set of the set of the set of the set of the set

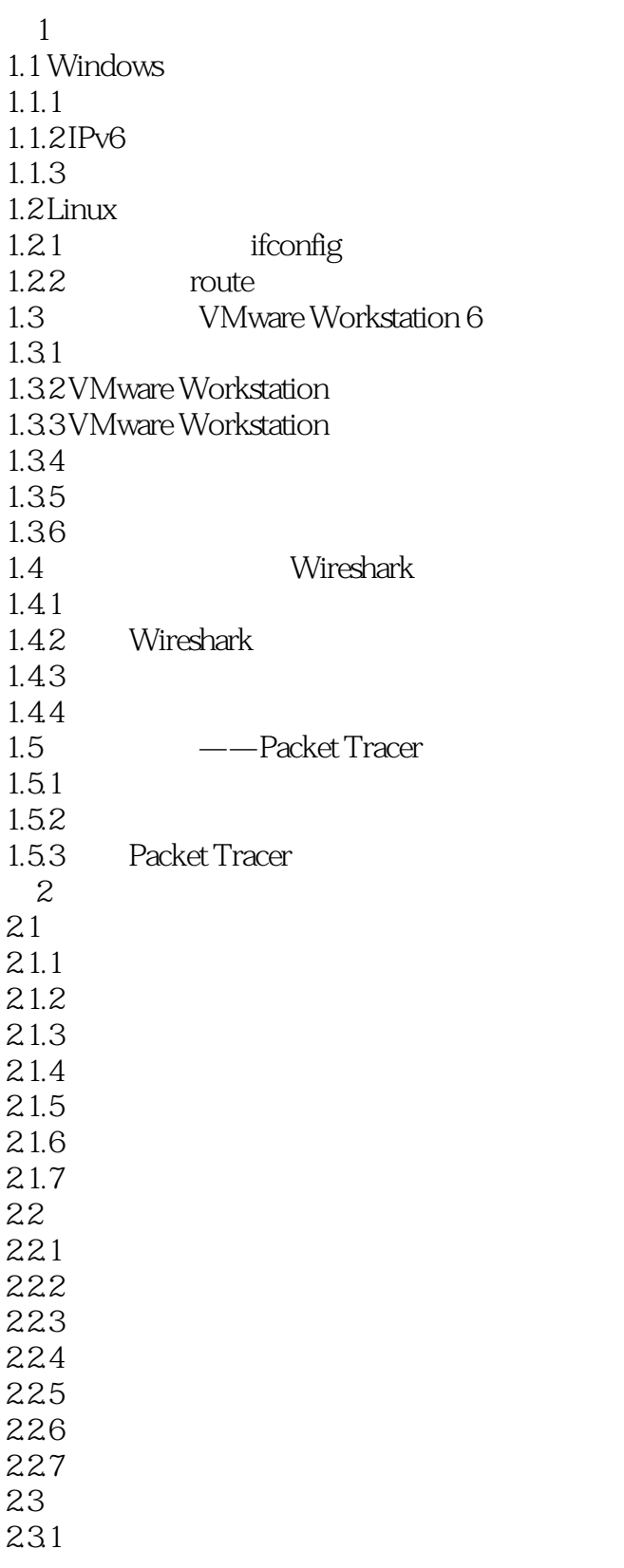

 $<<$ 

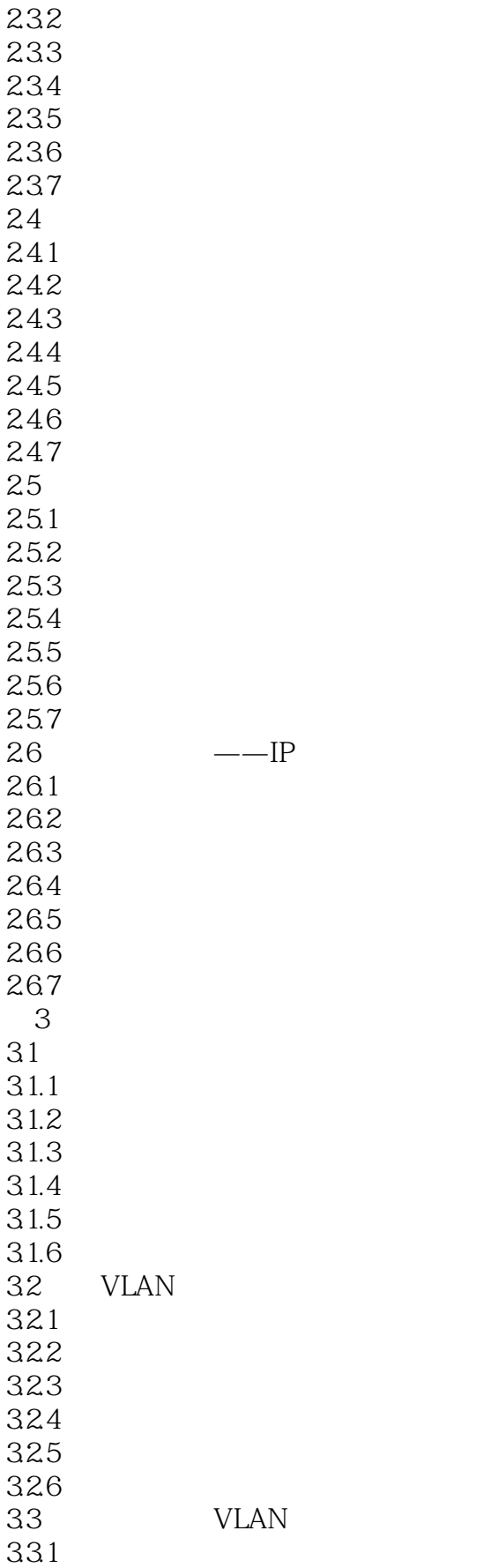

 $<<$ 

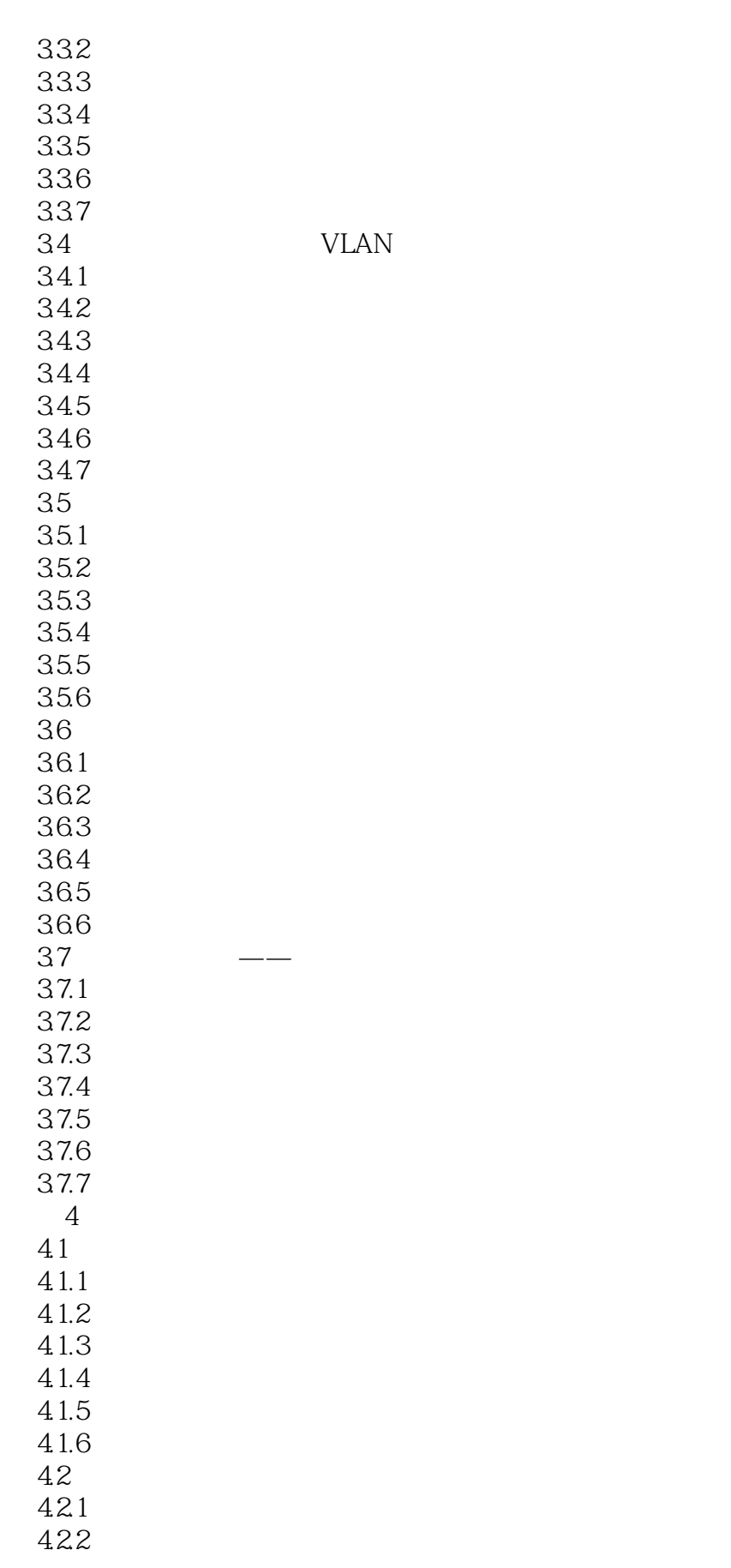

 $<<$ 

423 424 425 426 43 RIP 431 432 433 434 435 436 437 44OSPF 4.4.1 442 443 444 4.45 446 447  $45$  ——  $45.1$ 45.2 45.3 45.4 45.5 45.6 45.7  $5<sub>5</sub>$  $5.1$  DNS  $5.1.1$  $5.1.2$  $5.1.3$  $51.4$  DNS 5.1.5 DNS  $5.1.6$  $5.1.7$ 5.1.8  $5.2$  Web  $5.21$ 5.2.2 5.2.3 5.2.4 Web 5.25 Web 5.26 5.27 5.28

 $<<$ 

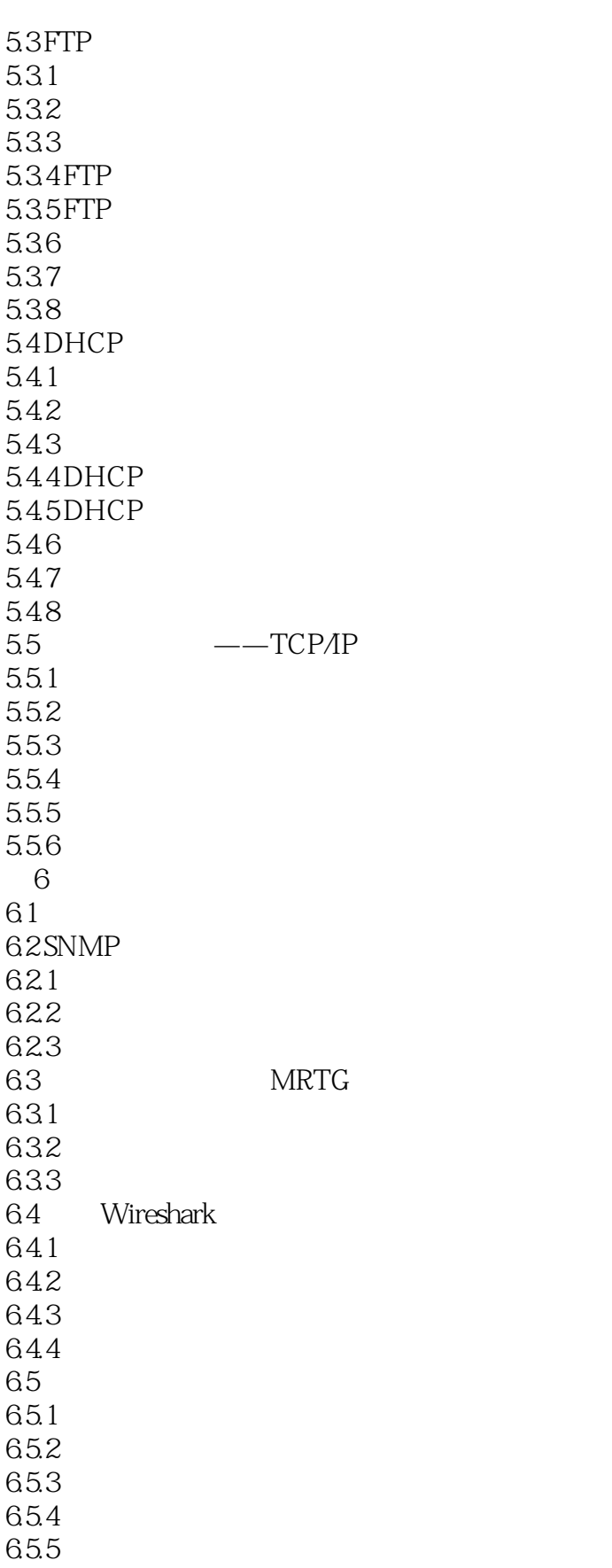

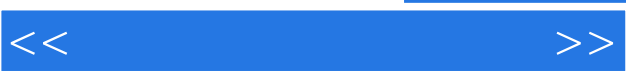

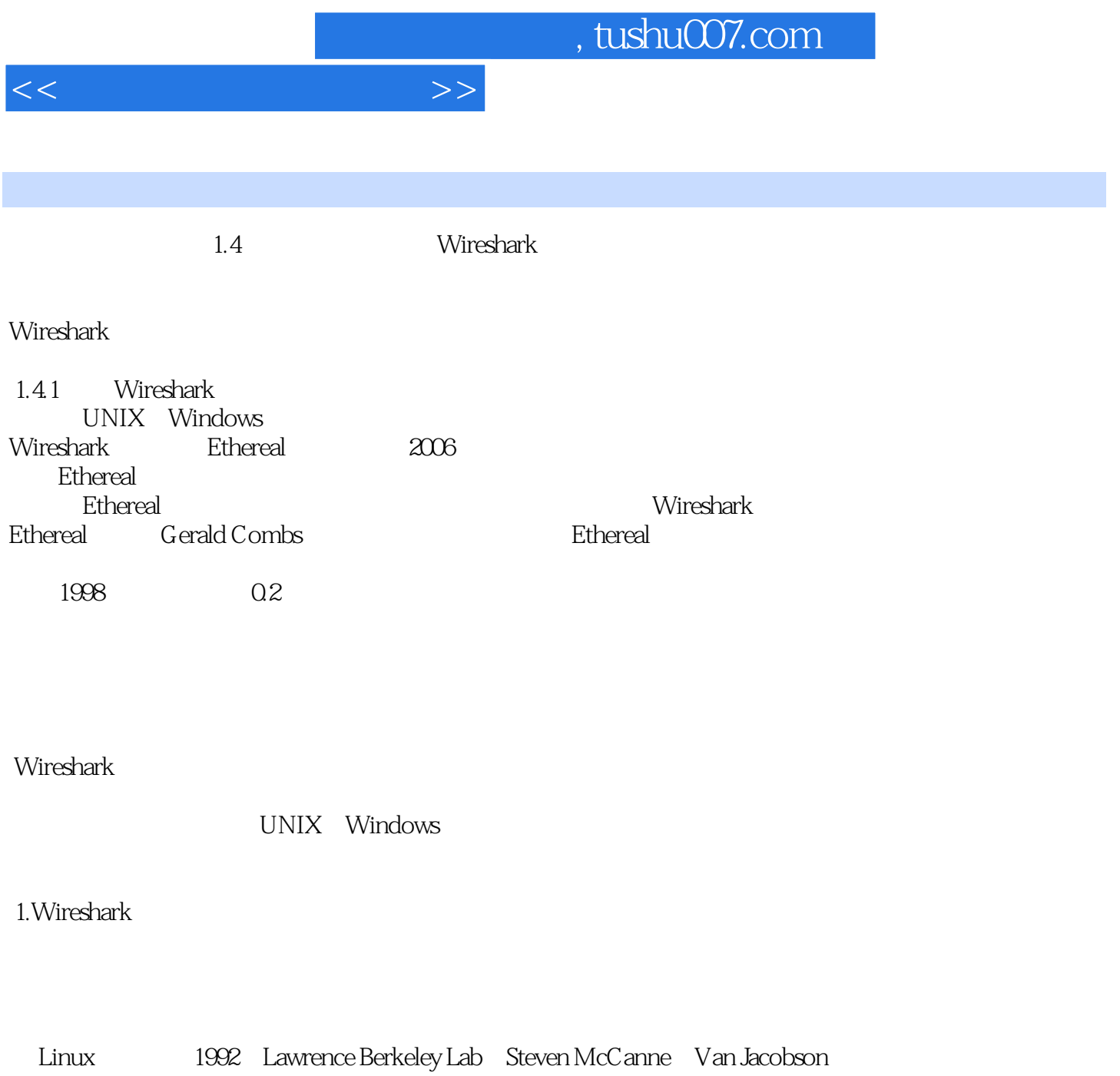

种实现:BPF(BSD Packet Filter)。

Libpcap<br>
Einux 现有的大部分Linux捕捉数据分组系统都是基于这套函数库的,或者是在它基础上做一些针对性的改进

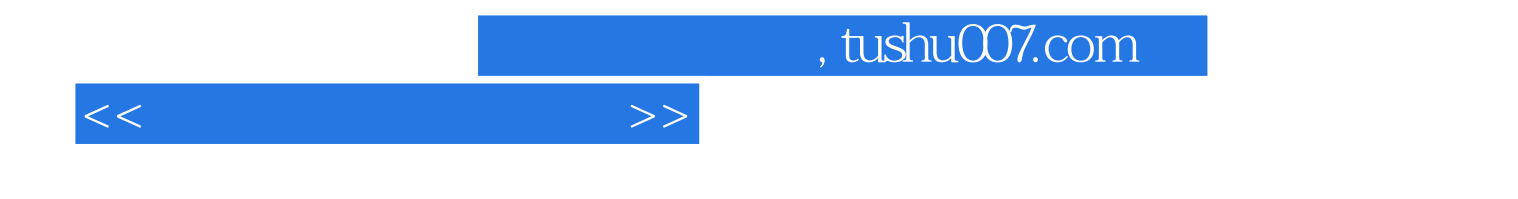

本站所提供下载的PDF图书仅提供预览和简介,请支持正版图书。

更多资源请访问:http://www.tushu007.com